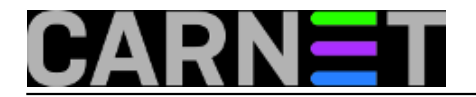

## **Izlist svih priključnih točaka u stanju slušanja (listening sockets)**

**naredba:** sudo netstat -ntulp

Ovo je zgodna naredba koja će vam prikazati koji se sve programi na vašem računalu nalaze u stanju slušanja. Opcije su sljedeće:

- -n izlistava numeričke adrese
- -t izlist tcp socketa
- -u izlist udp socketa
- -l izlistava samo sockete koji slušaju
- -p veza slušajućeg socketa i pid-a/imena programa

Od niza ostalih mogućih opcija možemo uzdvojiti opciju -a koja umjesto slušajućih prikazuje sve sockete, te opciju -e koja daje dodatne informacije, primjerice korisnika pod kojim se vrti program.

Napomena: Kako biste dobili izlist ove naredbe, na CARNetovim poslužiteljima morate koristiti root ovlasti. Zato je naredba ovdje odmah napisana sa sudo.

Submitted by ljubomir@carnet.hr on pon, 2009-05-18 08:14**field\_vote:** 0

No votes yet

**Source URL:** https://sysportal.carnet.hr/node/579